# Funcții pentru manipularea timpului (time.h)

Tipuri definite pentru reprezentarea timpului: clock t și time t (sunt de fapt tipuri aritmetice, de ex. unsigned sau unsigned long)

# clock t clock(void);

returnează timpul scurs de la lansarea programului, în unităti de ceas date de constanta CLOCKS PER\_SEC (în standardul POSIX, 1 milion) e o aproximație dependentă de granularitatea ceasului de timp real poate interveni depășire (pe sistem de 32 de biti, după cca 72 min.)

## time\_t time(time\_t \*timer);

returnează o valoare aritmetică reprezentând data/ora curentă (în UNIX, numărul de secunde trecute de la 1 ian. 1970 UTC) dacă argumentul pointer e nenul, valoarea e stocată și la acea adresă

double difftime(time t time1, time t time0); returnează diferența exprimată în secunde, ca double

Programarea calculatoarelor 2. Curs 14 Marius Mineae Marius Mineae Marius Mineae Marius Mineae Marius Mineae M

# Reprezentarea timpului (cont.)

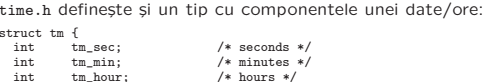

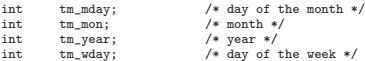

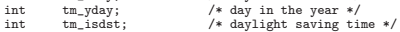

};

time t mktime(struct tm \*tm); calculează valoarea reprezentată de o astfel de structură; completează tm\_wday și tm\_yday.

## struct tm \*gmtime(const time\_t \*timep);

struct tm \*localtime(const time t \*timep);

transformă timpul dat în format structură, considerat timp universal (UTC) sau relativ la zona locală de timp; returnează pointer spre o zonă statică ce va fi suprascrisă cu o nouă valoare la următorul apel

Alte funcții pentru conversii în șir: asctime(), ctime() – v. manualul Programarea calculatoarelor 2. Curs 14 Marius Minez

# Funcții pentru numere pseudoaleatoare (stdlib.h)

Numerele generate sunt *pseudoaleatoare* (de fapt deterministe, bazate pe un algoritm, dar cu distributie cât mai uniformă)

(numere cu adevărat aleatoare ar trebui să fie bazate pe fenomene fizice, ex. aruncarea unei monede sau descompunerea unor particule)

# int rand(void);

returnează un număr pseudoaleator între 0 și RAND MAX (min. 32767) pt. un număr aleator între 1 și N putem folosi 1 +  $rand()$  % N

# void srand(unsigned int seed);

reinitializează generatorul de numere pseudoaleatoare cu valoarea dată următorul număr va fi generat de rand() pornind de la această valoare fără apelarea ei, două rulări generează același șir de valori cu rand() se poate folosi de ex. cu srand(unsigned)time(NULL));

Recapitulare

– nu copiat¸i fragmente inutil; <sup>e</sup> suficient adesea avansul unui pointer  $-$  folositi functiile standard pentru conversiile sir  $\rightarrow$  număr

– declarˆand un pointer NU se alocˇa loc pentru obiect, doar pt. adresa!  $-$  nu returnati dintr-o functie adresa unei variabile locale (ex. tablou)

– tratati cazurile de eroare (și pt. orice interactiune cu exteriorul) – diferențiați între numerele stocate în format text (șir de cifre) și în format binar (ca în memorie; citiți cu fread în tip de dimensiune fixă

 $-$  un sir e definit prin început și terminatorul nul ' $\&0$ '

Programarea calculatoarelor 2. Curs 14 Marius Minea

# Considerații despre scrierea programelor

### – Programati *modular!*

– Scrieți funcții nu doar pentru cod repetat (evitați duplicarea de cod!),

ci pentru orice unitate logică cu un scop bine definit

– Programele sunt mult mai lizibile când sunt structurate în functii!

– Compilati, rulati și testati programele pe măsură ce le dezvoltati! Scrieți fragmente care implementează incremental funcționalitatea cerută. Nu scrieți programe mari dintr-o dată, fără pași intermediari!

– Documentați (măcar minimal) variabilele esențiale și funcțiile

## **Recapitulare**

### Reprezentarea valorilor

- lucrati cu sizeof (octeti!), nu dimensiuni presupuse (2, 4 octeti, etc.)
- atentie la semn (>> la dreapta; reprezentat diferit la int și reali)

– atenție la depășire pt. întregi și precizie limitată pentru reali

- cititi doar pe lungime limitată: nu %s, %[], gets()
- tratați în orice punct cazul de sfârșit de fișier
- nu limitat¸i inutil capacitarea de <sup>a</sup> trata dimensiuni mari

- 
- 

### Prelucrări de texte

- 
- 
- prelucrati fragmente cât mai mici (caracter/cuvânt/linie), în functie de problemă

Programarea calculatoarelor 2. Curs 14 Marius Minea

Programarea calculatoarelor 2. Curs 14 Marius Mineae Marius Mineae Mineae Mineae Mineae Mineae Mineae Mineae Mineae Mineae Mineae Mineae Mineae Mineae Mineae Mineae Mineae Mineae Mineae Mineae Mineae Mineae Mineae Mineae M

Programarea calculatoarelor 2. Curs 14 Marius Mineae Mineae Mineae Mineae Mineae Mineae Mineae Mineae Mineae Mineae Mineae Mineae Mineae Mineae Mineae Mineae Mineae Mineae Mineae Mineae Mineae Mineae Mineae Mineae Mineae M

corespunzătoare (ex. uint32\_t).

Siruri și conversii numerice

Pointeri

Fisiere

# Caractere și întregi

signed char e un *tip întreg* (ca si short, int, long, long long) char <sup>e</sup> signed char (-128..127) sau unsigned char (0..255) (neprecizat) ⇒ poate fi folosit (și e convertit) ca un întreg în expresii

Conversii cifră  $\leftrightarrow$  întreg: '5' == '0' + 5; 7 == '7' - '0' etc. (cifre, litere mari, mici: trei blocuri de caractere în tabela ASCII)

Funcțiile din ctype.h isalpha() etc. returnează != 0 sau 0, NU 1 sau 0  $\Rightarrow$  scrieti: if (isdigit(c))  $\sinh$  if (isdigit(c) == 1) Functiile de clasificare: definite și pentru EOF ==  $-1$  (toate false)

Atentie! >> la numere cu semn poate introduce bitul de semn, nu 0

 $\Rightarrow$  folositi unsigned pentru efect bine definit (introduce 0)

Un caracter ('a', valoare întreagă) NU e un șir ("a", valoare adresă). <sup>⇒</sup> NU putem scrie atoi('9'); strcat(s, 'b'); etc.

Programarea calculatoarelor 2. Curs 14 Marius Minea

Programarea calculatoarelor 2. Curs 14 Marius Minez

Testati corect sfârșitul de fișier!

while (fgets(s, 80, stdin)) ... Evitati *blocarea* la sfârșit de fișier:

Programarea calculatoarelor 2. Curs 14 Marius Minea

int tab[]; are 1 element!

dimensiunea alocată

# Pointeri

O declarație de pointer: tip \*ptr; spune: voi avea un obiect (sau tablou) de tipul tip, dar încă nu există, n-am memorie pentru el ⇒ nu-l putem folosi înainte de a-i atribui o zonă de memorie ! (adresa unei variabile existente, sau zonă alocată dinamic)

– Alocăm static: când cunoaștem dinainte dimensiunea. char  $s[80]$ ; NU ne complicăm: char \*s; s = malloc(80); if (!s) ...

 $-$  Folosim malloc: când stim dimensiunea în momentul apelului. printf("Câte numere"); scanf("%d", &n"); tab=malloc(n\*sizeof(int));  $l=strlen(s);$  if  $(p=malloc(l+1))$  strcpy $(p, s);$  else ... – Folosim realloc: când initial nu am alocat cât trebuie întotdeauna folosim pointerul nou returnat (poate muta memoria)

# Pointeri si tablouri

Prelucrare de texte și testare de EOF Functiile standard au nevoie de \0 pentru a detecat sfârșitul unui șir

La corectare, goliti tamponul de intrare: while (getchar()  $!=$  '\n');

Declarați caracterul ca int pentru while  $((c = getchar())$  != EOF) Testati de EOF LA citire. NU înainte sau după. Corect. while  $(scanf("%d", &n) == 1)) ... (nu doar != 0)$ 

while (isspace(c = getchar())) ... iese pentru c == EOF (false) while (!isspace(c = getchar())) ... se blochează la c == EOF (true)

La validarea datelor, testati valoarea returnată de scanf

Numele unui tablou e adresa sa de început (o constantă!)

⇒ numele unui tablou (incl. sir de caractere) e un *pointer* (constant)

- ⇒ tablou[indice] sau pointer[indice] e același lucru
- $\Rightarrow$  char a[10], b[10]; a = b; NU copiază tablouri, ci atribuie adrese ! (si dă eroare de compilare, pentru că a e constantă !)

s1==s2 compară pointerii (se suprapun?), nu conținutul: strcmp(s1, s2) ⇒ NU are sens sã scriem void f(char s[20]).

scriem: void f(char tab[]) sau void f(char \*tab) (NU se transmit 20 de caractere, se transmite adresa tabloului)

# Tablouri de siruri de caractere:

char tab[NUM][LEN]; (dacă cunoaștem lungimea maximă a șirului) char \*tab[NUM]; fiecare element (adresă) trebuie atribuit (alocat) !

# Pointeri ca parametri și rezultate

Limitări de memorie

Când accesăm (ex. umplem) un tablou NU avem voie să depășim

– la scanf. NU: %s sau %[A-Z] ci de ex. %19s. NU: gets. DA: fgets  $-$  la %s: permitem 1 mai putin decât tabloul (loc pentru \0) – fgets cite¸ste automat cu 1 mai put¸in decˆat parametrul (atentie: %s citește cuvânt, fgets citește linie

 $-$  la parcurgere. NU: while ((c = getchar()) != EOF) tab[i++] = c;

Orice tablou în C are dimensiune *finită* și *precizată* ⇒ nu există tablouri de dimensiune necunoscută

(trebuie verificată depășirea indicelui i)

Orice parametru transmis trebuie să aibă o valoare validă, utilizabilă ! ⇒ un pointer transmis trebuie să indice o zonă de memorie validă! – zona respectivă e folosită la citire sau scriere, depinzând de funcție NU: char \*p; strcpy(p, "un sir"); p neinițializat/nealocat ! NU: char \*\*endptr; l=strtol(sir, endptr, 10); endptr <sup>e</sup> nealocat! DA: char \*endptr; l=strtol(sir, &endptr, 10); scrie valoare la &endptr

O functie nu poate întoarce adresa unei variabile locale (ex. tablou). – e alocată pe stivă ⇒ va *dispare* odată cu ieșirea din corpul funcției  $\Rightarrow$  un pointer returnat de o functie provine din a) un parametru; b) o variabilă globală (problematic: suprascriere); c) alocare dinamică

Un pointer returnat de o funcție trebuie să fie valid sau NULL.

Programarea calculatoarelor 2. Curs 14 Marius Minea

Programarea calculatoarelor 2. Curs 14 Marius Mineae Marius Mineae Mineae Mineae Mineae Mineae Mineae Mineae Mineae Mineae Mineae Mineae Mineae Mineae Mineae Mineae Mineae Mineae Mineae Mineae Mineae Mineae Mineae Mineae M

Programarea calculatoarelor 2. Curs 14 Marius Mineae Mineae Mineae Mineae Mineae Mineae Mineae Mineae Mineae Mineae Mineae Mineae Mineae Mineae Mineae Mineae Mineae Mineae Mineae Mineae Mineae Mineae Mineae Mineae Mineae M